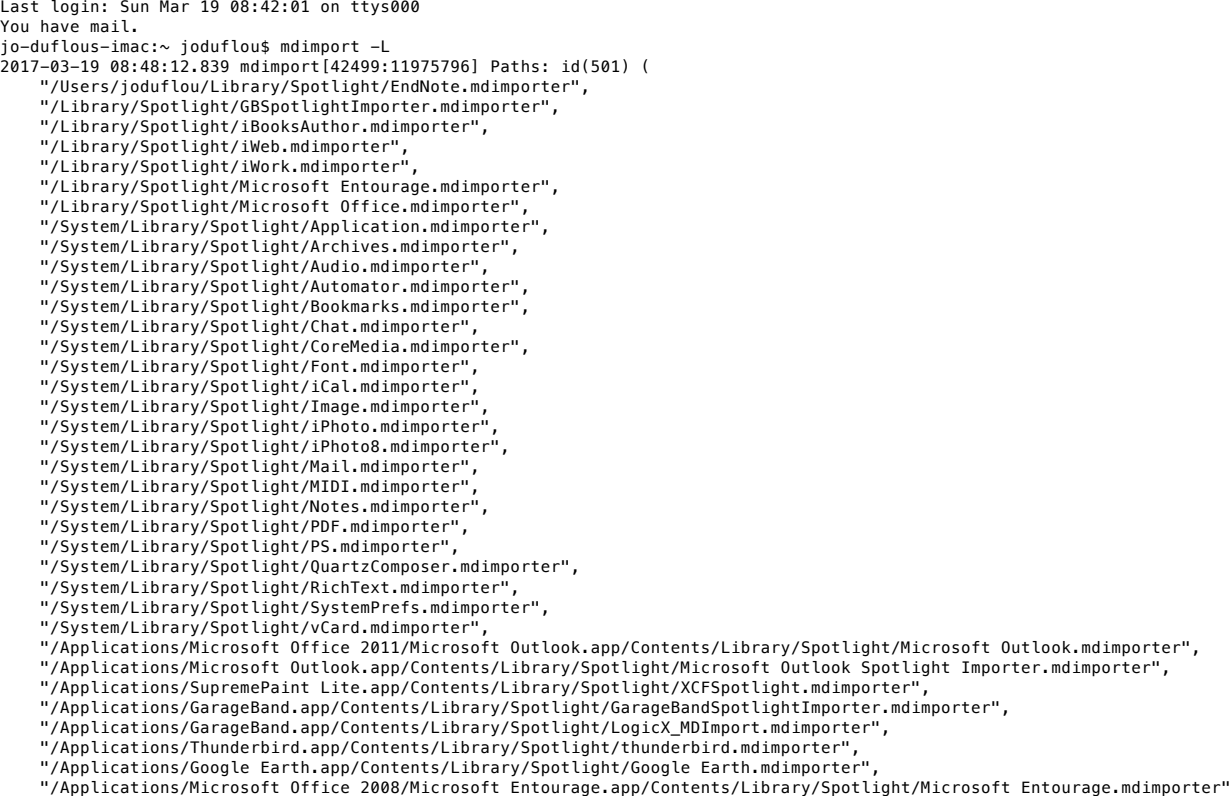

) jo-duflous-imac:~ joduflou\$